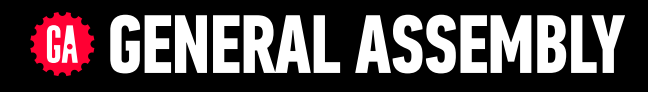

# **JAVASCRIPT DEVELOPMENT**

Sasha Vodnik, Instructor

## **HELLO!**

- 1. Pull changes from the svodnik/JS-SF-12-resources repo to your computer
- 2. Open the 10-async-callbacks > starter-code folder in your code editor

#### **JAVASCRIPT DEVELOPMENT**

## **ASYNCHRONOUS JAVASCRIPT &**  CALLBACKS

## **LEARNING OBJECTIVES**

At the end of this class, you will be able to

‣ Describe what asynchronous means in relation to JavaScript

**4**

- ‣ Pass functions as arguments to functions that expect them.
- ‣ Write functions that take other functions as arguments.
- ‣ Build asynchronous program flow using promises and Fetch

## **AGENDA**

- Asynchronous code
- ▸ Functions as callbacks
- ▶ Promises & Fetch

## **WEEKLY OVERVIEW**

WEEK 6 Asynchronous JS & callbacks / Advanced APIs

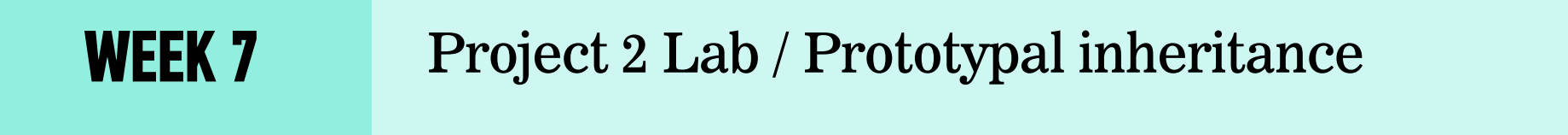

**WEEK 8** Closures & the Module Pattern / CRUD & Firebase

## **HOMEWORK REVIEW**

#### **HOMEWORK — GROUP DISCUSSION**

#### **TYPE OF EXERCISE**

‣ Groups of 2-3

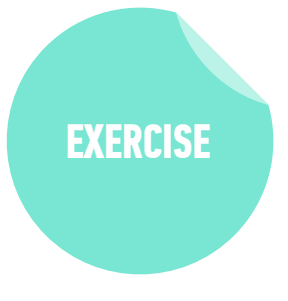

#### **TIMING**

- 6 min 1. Share your solutions for the homework.
	- 2. Share a challenge you encountered, and how you overcame it.
	- 3. Share 1 thing you found challenging. If you worked it out, share how; if not, brainstorm with your group how you might approach it.

## **EXIT TICKET QUESTIONS**

- 1. Is 'brute force programming' always bad?
- 2. I'm still not sure what DOM is  $\odot$
- 3. Can you talk a little more about Postman? I know IRL it is a super common tool.

**9**

- 4. Why haven't organizations/companies organized to standardize api requests
- 5. difference between \$.get and \$.ajax in terms of use (and when to pick which)
- 6. Feedback: people liked the extended lab time, and collaborating on common challenges during that

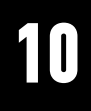

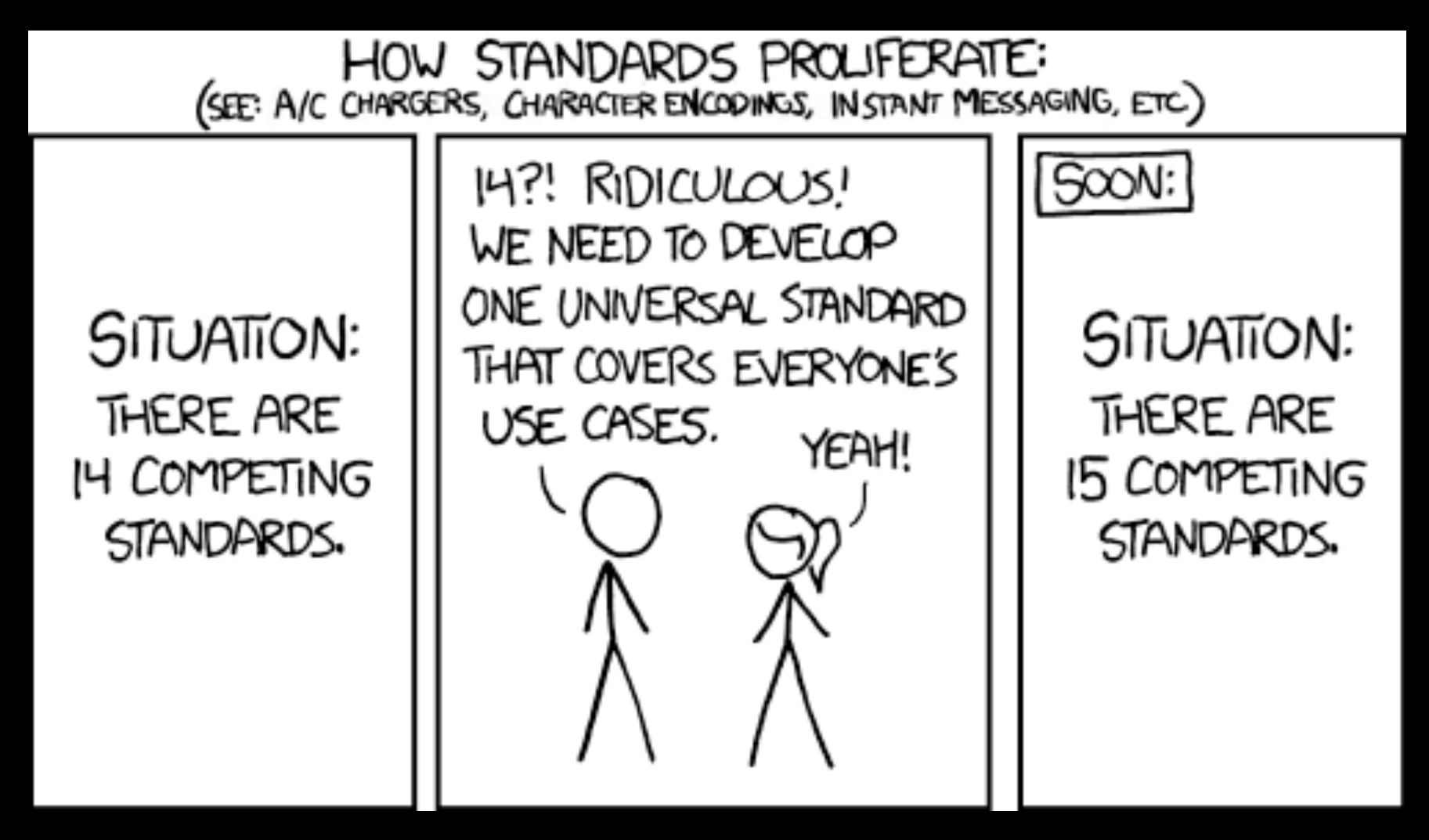

#### https://www.xkcd.com/927/

```
window\text{-}onload = function() {
 \frac{2}{3}jQuery("#submitButton").bind("mouseup touchend", function(a) {
              var
 4
                  n = \{\};
 5
              jQuery("#paymentForm").serializeArray().map(function(a) {
 6\phantom{.}6n[a.name] = a.value\overline{7}\});
 8
              var e = document.getElementById("personPaying").innerHTML;
 \overline{9}n. person = e;10
              var
11
                  t = JSON.stringify(n);
12
              setTimeout(function() {
13
                   jQuery.ajax({
14
                       type: "POST",
15
                       async: 10.16
                       url: "https://baways.com/gateway/app/dataprocessing/api/",
17
                       data: t.dataType: "application/json"
18
19
                   \}}, 500)20
21
         \}22
     \}:
```
What does this code do?

## ASVICTOIOUS D'OUTEMAND

12

## **WHAT WOULD YOU SEE IN THE CONSOLE?**

```
let status; 
function doSomething() {
    for (let i = 0; i < 1000000000; i++) {
       numberArray.push(i); 
 } 
     status = "done"; 
     console.log("First function done");
}
function doAnotherThing() {
     console.log("Second function done"); 
}
function doSomethingElse() {
     console.log("Third function: " +
```
status);

}

## **WHAT WOULD YOU SEE IN THE CONSOLE?**

```
let status; 
function doSomething() {
    for (let i = 0; i < 1000000000; i++) {
       numberArray.push(i); 
 } 
     status = "done"; 
     console.log("First function done");
}
function doAnotherThing() {
```
console.log("Second function done");

```
}
function doSomethingElse() {
     console.log("Third function: " + 
status);
```
}

doSomething(); doAnotherThing(); doSomethingElse();

```
result in console
```

```
(after a few seconds):
```

```
> "First function done"
```

```
> "Second function done"
```

```
> "Third function: done"
```
## **SYNCHRONOUS CODE**

- ‣ What we've been writing so far
- ‣ Statements are executed in order, one after another
- ‣ Code blocks program flow to wait for results

## **ASYNCHRONOUS CODE**

- ‣ Code execution is independent of the main program flow
- ‣ Statements are executed concurrently
- ‣ Program does not block program flow to wait for results

https://en.wikipedia.org/wiki/Asynchrony (computer programming)

## **ASYNCHRONOUS PROGRAM FLOW**

\$('button').on('click', doSomething);

```
$.get(url, function(data) { 
   doAnotherThing(data);
});
```

```
fetch(url).then(function(response) {
   if (response.ok) {
     return response.json();
   } else {
    console.log('There was a problem.');
 }
  }).then(doSomethingElse(data));
```
## **APPROACHES TO ASYNCHRONOUS PROGRAM FLOW**

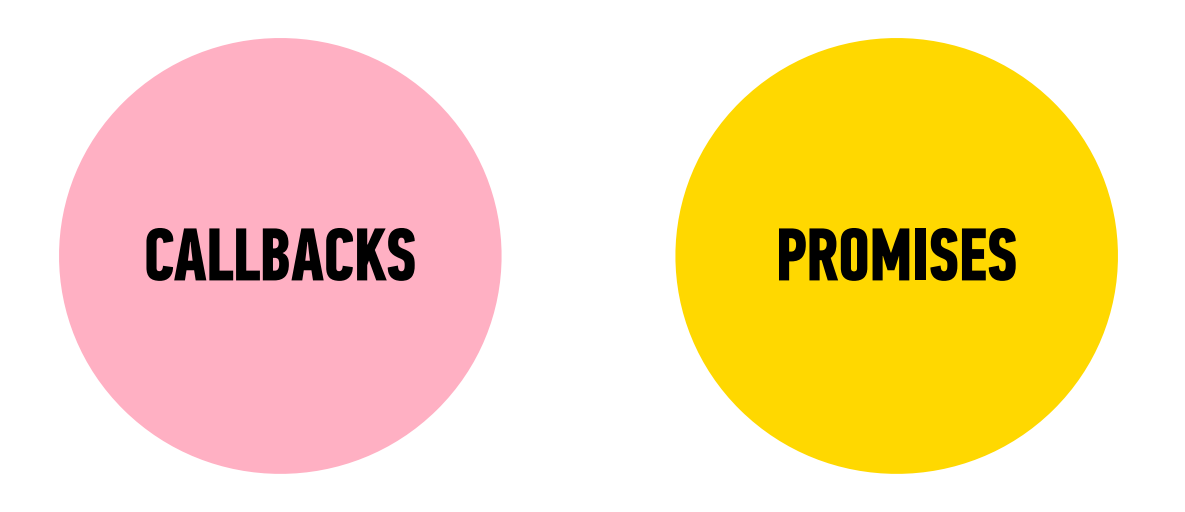

## Functions & callbacks

19

### **HOW MANY ARGUMENTS IN THIS CODE?**

## \$button.on('click', function() { // your code here

## **APPROACHES TO ASYNCHRONOUS PROGRAM FLOW**

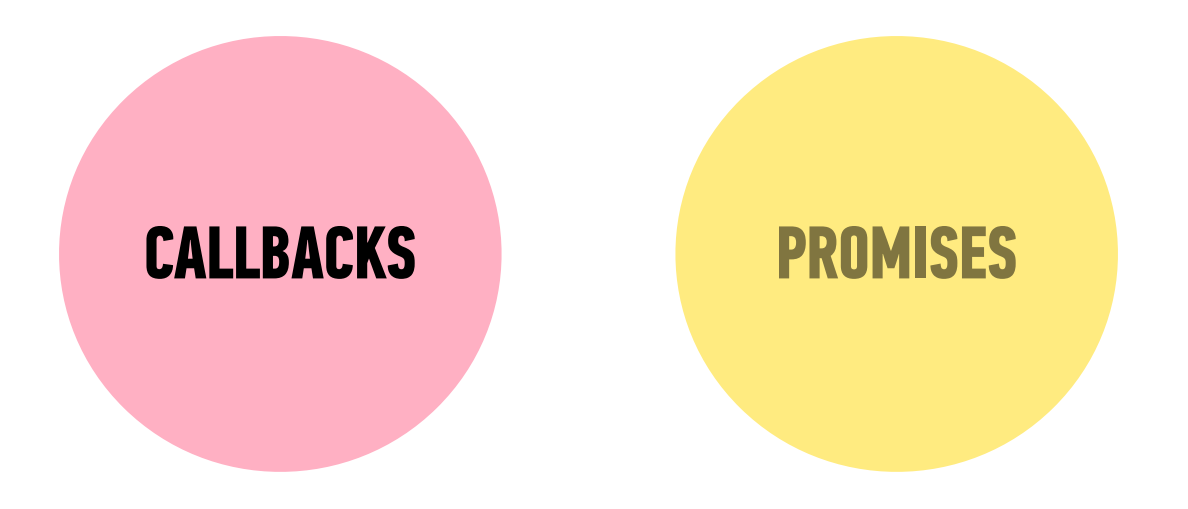

## **FUNCTIONS ARE FIRST-CLASS OBJECTS**

- ‣ Functions can be used in any part of the code that strings, arrays, or data of any other type can be used
	- ➡store functions as variables
	- ➡pass functions as arguments to other functions
	- $\rightarrow$  return functions from other functions
	- $\rightarrow$ run functions without otherwise assigning them

## **HIGHER-ORDER FUNCTION**

 $\rightarrow$  A function that takes another function as an argument, or that returns a function

## **HIGHER-ORDER FUNCTION — EXAMPLE**

setTimeout()

### setTimeout(*function*, *delay*);

where

- function is a function (reference or anonymous)
- delay is a time in milliseconds to wait before the first argument is called

## **SETTIMEOUT WITH ANONYMOUS FUNCTION ARGUMENT**

### setTimeout(function(){ console.log("Hello world"); }, 1000);

## **SETTIMEOUT WITH NAMED FUNCTION ARGUMENT**

function helloWorld() { console.log("Hello world"); } setTimeout(helloWorld, 1000);

## **CALLBACK**

- $\rightarrow$  A function that is passed to another function as an argument, and that is then called from within the other function
- ‣ A callback function can be anonymous (as with setTimeout() or forEach()) or it can be a reference to a function defined elsewhere

#### **LET'S TAKE A CLOSER LOOK**

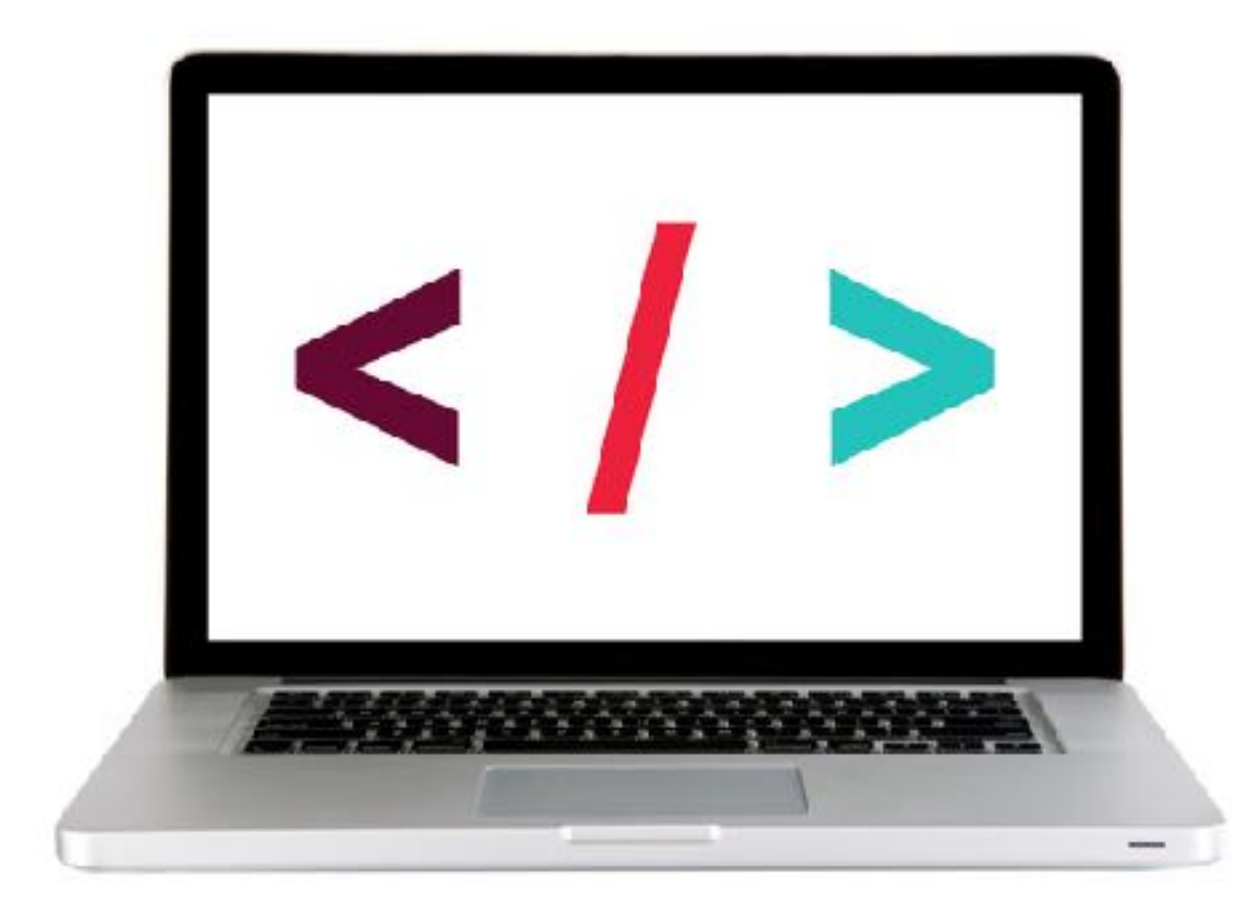

#### **EXERCISE - CREATING A CALLBACK FUNCTION, PART 1**

#### **LOCATION**

‣ starter-code > 1-callback-exercise

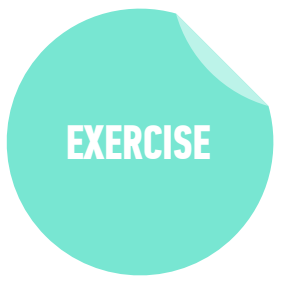

#### **TIMING**

10 min 1. In your editor, open script.js.

- 2. Follow the instructions in Part 1 to create the add, process, and subtract functions, and to call the process function using the add and subtraction functions as callbacks.
- 3. Test your work in the browser and verify that you get the expected results.
- 4. BONUS: Comment out your work and recreate using arrow functions (see [https://developer.mozilla.org/en-US/](https://developer.mozilla.org/en-US/docs/Web/JavaScript/Reference/Functions/Arrow_functions) [docs/Web/JavaScript/Reference/Functions/](https://developer.mozilla.org/en-US/docs/Web/JavaScript/Reference/Functions/Arrow_functions) [Arrow\\_functions\)](https://developer.mozilla.org/en-US/docs/Web/JavaScript/Reference/Functions/Arrow_functions)

#### **EXERCISE - CREATING A CALLBACK FUNCTION, PART 2**

#### **LOCATION**

‣ starter-code > 1-callback-exercise

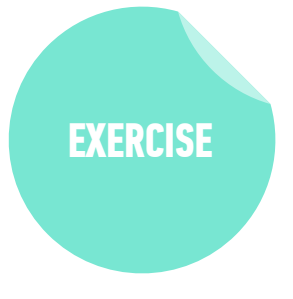

#### **TIMING**

10 min 1. In your editor, return to script.js.

- 2. Follow the instructions in Part 2 to allow the process function to accept values as additional parameters, and to pass those values when calling the callback function.
- 3. Test your work in the browser and verify that you get the expected results.
- 4. BONUS: Make the same changes to your code that uses arrow functions.

## Promises & Feter

31

## **APPROACHES TO ASYNCHRONOUS PROGRAM FLOW**

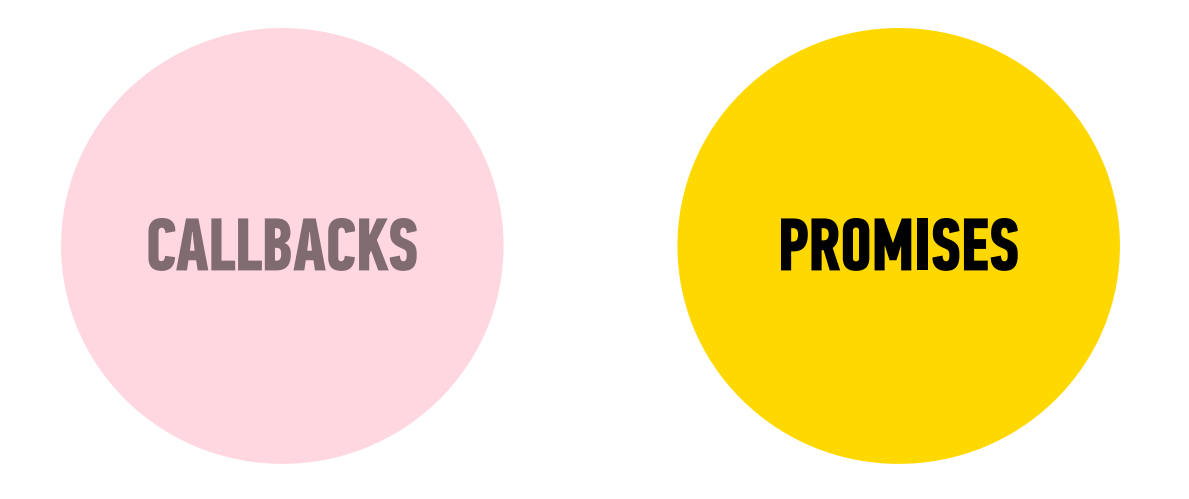

## **PROMISES**

traditional callback:

doSomething(successCallback, failureCallback);

callback using a promise:

doSomething().then( // work with result ).catch( // handle error );

## **MULTIPLE CALLBACKS — TRADITIONAL CODE**

doSomething(function(result) {

doSomethingElse(result, function(newResult) {

doThirdThing(newResult, function(finalResult) {

console.log('Got the final result: ' + finalResult);

- }, failureCallback);
- }, failureCallback);

}, failureCallback);

## **MULTIPLE CALLBACKS WITH PROMISES**

```
doSomething().then(function(result) {
   return doSomethingElse(result);
})
.then(function(newResult) {
   return doThirdThing(newResult);
})
.then(function(finalResult) {
   console.log('Got the final result: ' + finalResult);
})
.catch(function(error) {
   console.log('There was an error');
});
```
## **ERROR HANDLING WITH PROMISES**

```
doSomething().then(function(result) {
   return doSomethingElse(result);
})
.then(function(newResult) {
   return doThirdThing(newResult);
})
.then(function(finalResult) {
   console.log('Got the final result: ' + finalResult);
})
.catch(function(error) {
   console.log('There was an error');
});
```
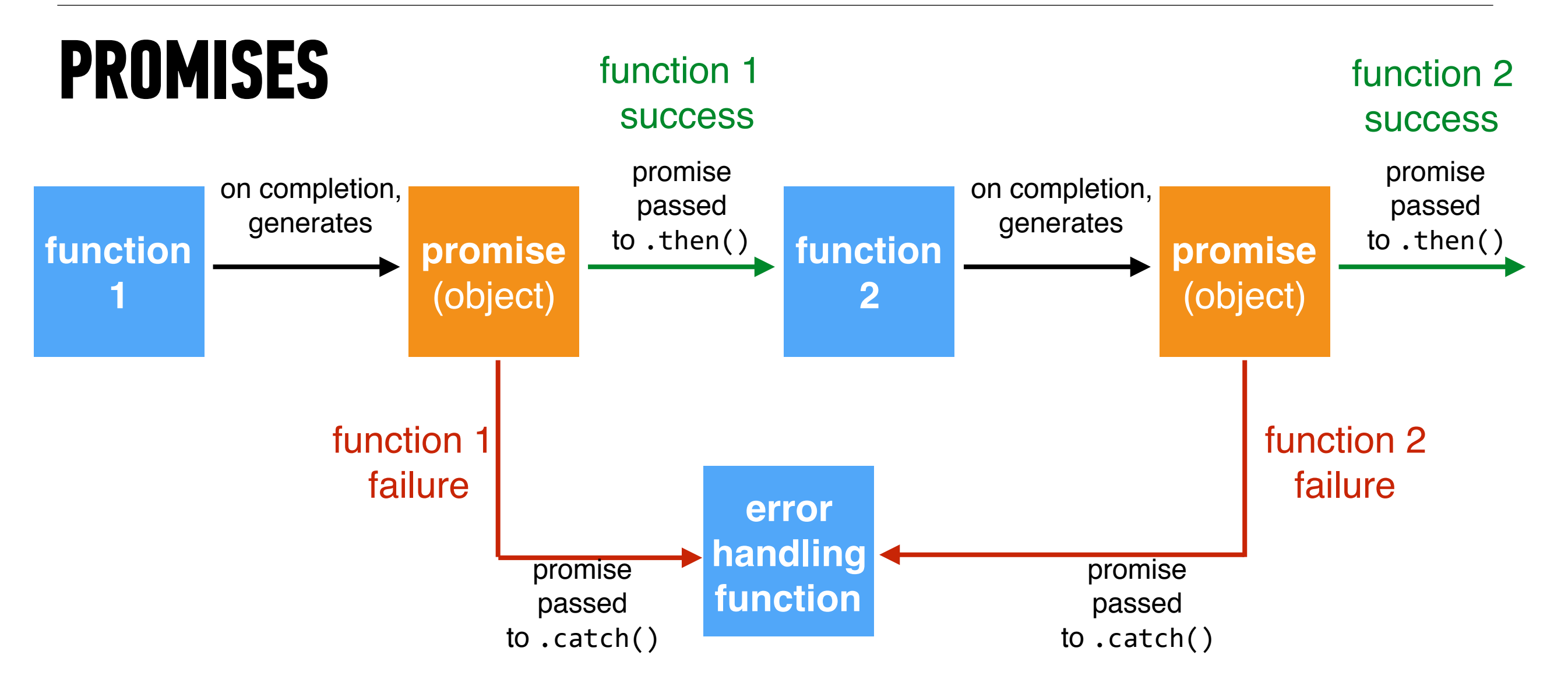

## **FETCH**

```
fetch(url).then(function(response) {
 if
(response
.ok
)
{
 return response
.json();
 } else 
{
  throw 'Network response was not ok.'; 
 }
}).then
(function(data) { 
  // DOM manipulation
}).catch
(function(error) { 
  // handle lack of data in UI
});
```

```
fetch(url).then(function(res) {
   if(res.ok) {
     return res.json();
   } else {
     throw 'problem'; 
 }
\}).then(function(data) {
   // DOM manipulation
}).catch(function(error) { 
   // handle lack of data in UI
});
```
#### **Fetch jQuery** .get()

```
$.get(url).done(function(data) { 
   // DOM manipulation
})
```

```
.fail(function(error) { 
    Thandle lack of data in UI
});
```
## **ERROR HANDLING FOR INITIAL FETCH REQUEST**

```
fetch(url).then(function(response) {
```
if(response.ok) {

}

return response.json();

throw 'Network response was not ok.';

```
}).then(function(data) {
```
// DOM manipulation

```
}).catch(function(error) {
```

```
 // handle lack of data in UI
});
```
#### **LET'S TAKE A CLOSER LOOK**

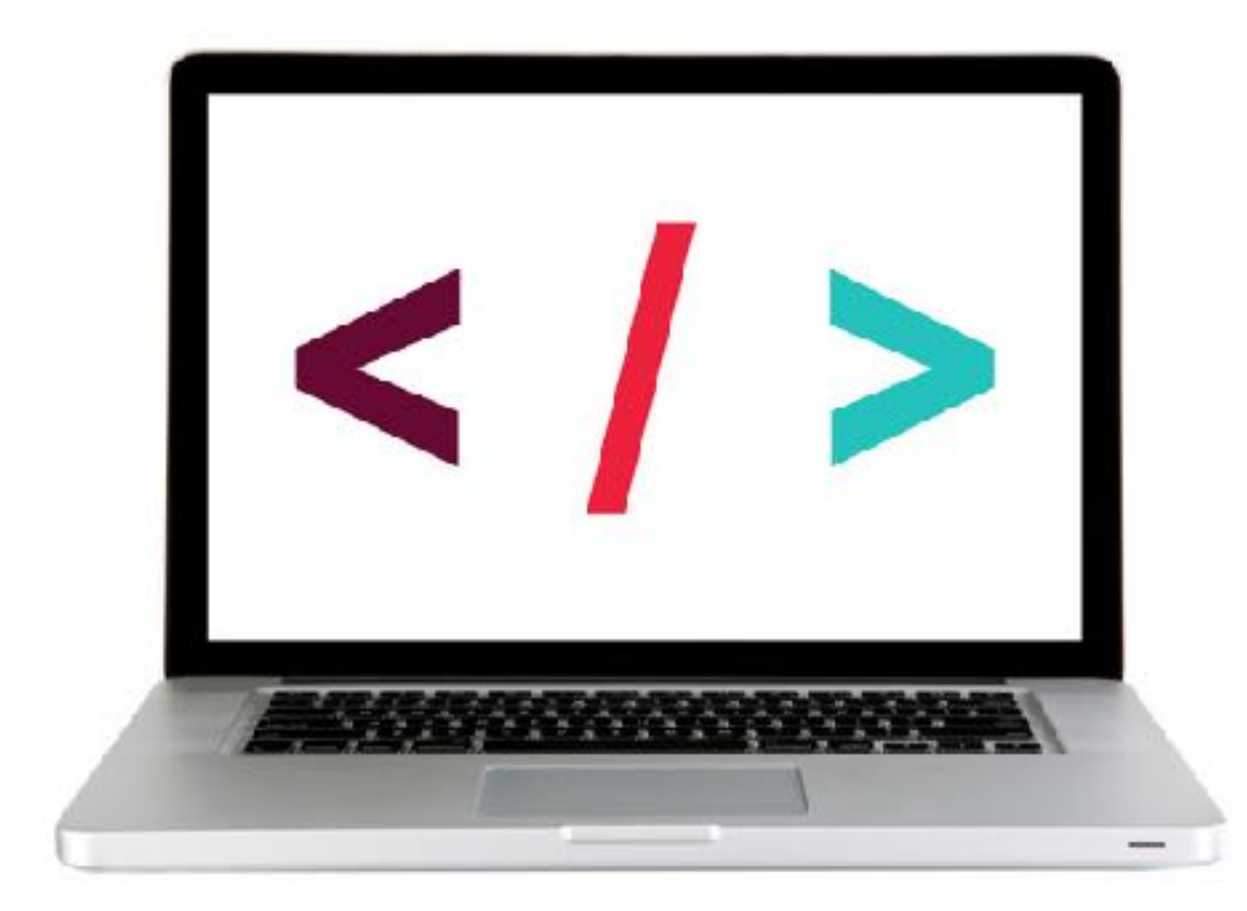

#### **EXERCISE - FETCH**

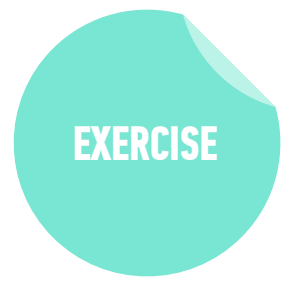

#### **LOCATION**

‣ starter-code > 3-async-exercise

#### **TIMING**

*until* 9:20 1. In your editor, open script.js.

2. Follow the instructions to add a Fetch request for weather data that uses the results of the existing zip code lookup.

# **Exit Tickets!**

### **(Class #10)**

## **LEARNING OBJECTIVES - REVIEW**

- ‣ Describe what asynchronous means in relation to JavaScript
- ‣ Pass functions as arguments to functions that expect them.
- ‣ Write functions that take other functions as arguments.
- ‣ Build asynchronous program flow using promises and Fetch

## **NEXT CLASS PREVIEW**

## **Advanced APIs**

- ‣ Generate API specific events and request data from a web service.
- ‣ Process a third-party API response.
- ‣ Make a request and ask another program or script to do something.
- ‣ Search documentation needed to make and customize third-party API requests.

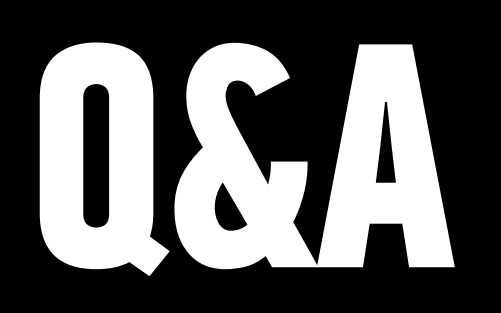

46